Internet-Draft Univ. Goettingen Expires: September 2006 H. Tschofenig

# **QoS NSLP State Machine draft-fu-nsis-qos-nslp-statemachine-03.txt**

## **Status of this Memo**

By submitting this Internet-Draft, each author represents that any applicable patent or other IPR claims of which he or she is aware have been or will be disclosed, and any of which he or she becomes aware will be disclosed, in accordance with Section 6 of BCP 79.

Internet-Drafts are working documents of the Internet Engineering Task Force (IETF), its areas, and its working groups. Note that other groups may also distribute working documents as Internet- Drafts.

Internet-Drafts are draft documents valid for a maximum of six months and may be updated, replaced, or obsoleted by other documents at any time. It is inappropriate to use Internet-Drafts as reference material or to cite them other than as "work in progress."

The list of current Internet-Drafts can be accessed at http://www.ietf.org/ietf/1id-abstracts.txt.

The list of Internet-Draft Shadow Directories can be accessed at http://www.ietf.org/shadow.html.

This Internet-Draft will expire on September 5, 2006.

# **Copyright Notice**

Copyright (C) The Internet Society (2006). All Rights Reserved.

## **Abstract**

This document describes the state machines for the NSIS Signaling Layer Protocol for Quality-of-Service signaling (QoS NSLP). A set of state machines for QoS NSLP entities at different locations of a flow path are presented in order to illustrate how QoS NSLP may be implemented.

# **Table of Contents**

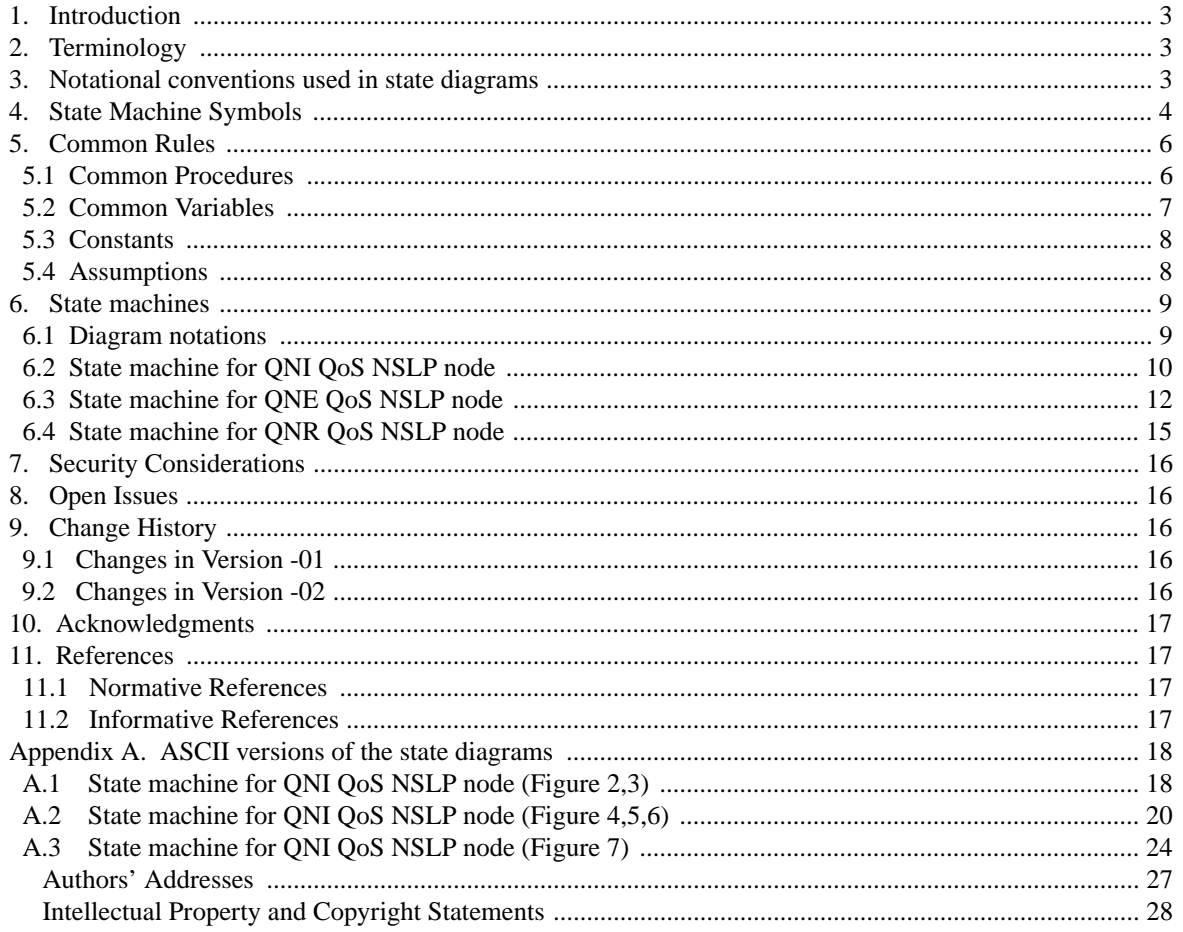

# **1. Introduction**

This document describes the state machines for QoS NSLP [1], trying to show how QoS NSLP can be implemented to support its deployment. The state machines described in this document are illustrative of how the QoS NSLP protocol defined in [1] may be implemented for the QNI QoS NSLP node, QNE QoS NSLP nodes, and QNR QoS NSLP node in the flow path. Where there are differences [1] are authoritative. The state machines are informative only. Implementations may achieve the same results using different methods.

According to [1], there are several possibilities for QoS NSLP signaling, at least including the following: end-to-end signaling vs. scoped signaling - sender-initiated signaling vs. receiver-initiated signaling (which need to be incorporated into use scenarios when describing state machine. Note they are represented by way of certain objects/flags in Reserve and Query messages.)

The messages used in the QoS NSLP protocol can be summarized as follows:

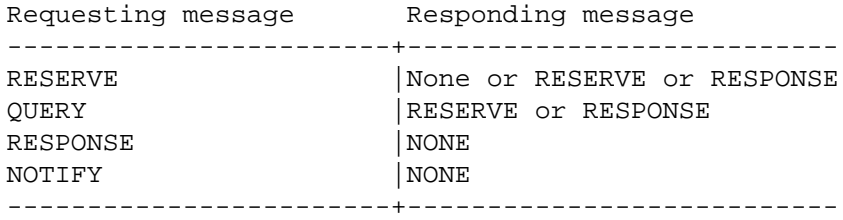

We describe a set of state machines for different roles of entities running QoS NSLP to illustrate how QoS NSLP may be implemented.

## **2. Terminology**

The key words "MUST", "MUST NOT", "REQUIRED", "SHALL", "SHALL NOT", "SHOULD", "SHOULD NOT", "RECOMMENDED", "MAY", and "OPTIONAL" in this document are to be interpreted as described in [2].

## **3. Notational conventions used in state diagrams**

The following text is reused from [3] and the state diagrams are based on the conventions specified in [4], Section 8.2.1. Additional state machine details are taken from [5].

The complete text is reproduced here:

State diagrams are used to represent the operation of the protocol by a number of cooperating state machines each comprising a group of connected, mutually exclusive states. Only one state of each machine can be active at any given time.

All permissible transitions between states are represented by arrows, the arrowhead denoting the direction of the possible transition. Labels attached to arrows denote the condition(s) that must be met in order for the

Fu, et al. [Page 3]

transition to take place. All conditions are expressions that evaluate to TRUE or FALSE; if a condition evaluates to TRUE, then the condition is met. The label UCT denotes an unconditional transition (i.e., UCT always evaluates to TRUE). A transition that is global in nature (i.e., a transition that occurs from any of the possible states if the condition attached to the arrow is met) is denoted by an open arrow; i.e., no specific state is identified as the origin of the transition. When the condition associated with a global transition is met, it supersedes all other exit conditions including UCT. The special global condition BEGIN supersedes all other global conditions, and once asserted remains asserted until all state blocks have executed to the point that variable assignments and other consequences of their execution remain unchanged.

On entry to a state, the procedures defined for the state (if any) are executed exactly once, in the order that they appear on the page. Each action is deemed to be atomic; i.e., execution of a procedure completes before the next sequential procedure starts to execute. No procedures execute outside of a state block. The procedures in only one state block execute at a time, even if the conditions for execution of state blocks in different state machines are satisfied, and all procedures in an executing state block complete execution before the transition to and execution of any other state block occurs, i.e., the execution of any state block appears to be atomic with respect to the execution of any other state block and the transition condition to that state from the previous state is TRUE when execution commences. The order of execution of state blocks in different state machines is undefined except as constrained by their transition conditions. A variable that is set to a particular value in a state block retains this value until a subsequent state block executes a procedure that modifies the value.

On completion of all of the procedures within a state, all exit conditions for the state (including all conditions associated with global transitions) are evaluated continuously until one of the conditions is met. The label ELSE denotes a transition that occurs if none of the other conditions for transitions from the state are met (i.e., ELSE evaluates to TRUE if all other possible exit conditions from the state evaluate to FALSE). Where two or more exit conditions with the same level of precedence become TRUE simultaneously, the choice as to which exit condition causes the state transition to take place is arbitrary.

In addition to the above notation, there are a couple of clarifications specific to this document. First, all boolean variables are initialized to FALSE before the state machine execution begins. Second, the following notational shorthand is specific to this document:

 $\langle \text{variable}\rangle = \langle \text{expression1}\rangle \, | \, \langle \text{expression2}\rangle \, | \, ...$ 

Execution of a statement of this form will result in <variable> having a value of exactly one of the expressions. The logic for which of those expressions gets executed is outside of the state machine and could be environmental, configurable, or based on another state machine such as that of the method.

## **4. State Machine Symbols**

( )

;

Used to force the precedence of operators in Boolean expressions and to delimit the argument(s) of actions within state boxes.

Used as a terminating delimiter for actions within state boxes. Where a state box contains multiple

Fu, et al. [Page 4]

actions, the order of execution follows the normal English language conventions for reading text.

=

Assignment action. The value of the expression to the right of the operator is assigned to the variable to the left of the operator. Where this operator is used to define multiple assignments, e.g.,  $a = b = X$ the action causes the value of the expression following the right-most assignment operator to be assigned to all of the variables that appear to the left of the right-most assignment operator.

!

Logical NOT operator.

&&

Logical AND operator.

||

Logical OR operator.

if...then...

Conditional action. If the Boolean expression following the if evaluates to TRUE, then the action following the then is executed.

{ statement 1, ... statement N }

Compound statement. Braces are used to group statements that are executed together as if they were a single statement.

!=

Inequality. Evaluates to TRUE if the expression to the left of the operator is not equal in value to the expression to the right.

 $=$ 

Equality. Evaluates to TRUE if the expression to the left of the operator is equal in value to the expression to the right.

#### >

Greater than. Evaluates to TRUE if the value of the expression to the left of the operator is greater than the value of the expression to the right.

 $\leq$ 

Less than or equal to. Evaluates to TRUE if the value of the expression to the left of the operator is either less than or equal to the value of the expression to the right.

#### $^{++}$

Increment the preceding integer operator by 1.

+

Arithmetic addition operator.

&

Fu, et al. [Page 5]

Bitwise AND operator.

## **5. Common Rules**

Throughout the document we use terms defined in the [1], such as fbw sender, fbw receiver, QUERY, RESERVE or RESPONSE.

## **5.1 Common Procedures**

- Tx\_RESERVE(): Transmit RESERVE message
- Tx\_RESPONSE(): Transmit RESPONSE message

Tx\_QUERY(): Transmit QUERY message

Tx\_NOTIFY(): Transmit NOTIFY message

Rx\_RESPONSE(): Receive RESPONSE message

Rx\_QUERY(): Receive QUERY message

## Rx\_RESERVE(): Receive RESERVE message

#### Tx\_NOTIFY(): Transmit NOTIFY message

- TIMEOUT\_StateLifetime: State lifetime timer expiration
- TIMEOUT\_Refresh: Refresh interval timer expiration

## TIMEOUT\_Refresh: Wait-Response interval timer expiration

# Tg\_QUERY:

External trigger to send a QUERY message (typically triggered by the application).

Tg\_RESERVE:

External trigger to send a RESERVE message.

#### Tg\_TEARDOWN:

External trigger to clear previously established QoS state (typically triggered by the application). It is translated to a tx\_RESERVE(Ton) message.

#### Install QoS state:

Install the local QoS state.

#### Refresh QoS state: Refresh the local QoS state.

Delete QoS state:

Delete the local QoS state.

#### Send info to Application: Report information to the application.

#### RMF:

Performs Resource Management Function and returns the following values{AVAIL, NO\_AVAIL}.

#### SetRII:

Sets the RII object of the messages e.g. the node requests explicit response to the message being sent. Returns values  $\{0,1\}$ .

#### CheckRII:

Checks the RII object of received RESPONSE message if it is requested by current node or other upstream node. Returns values {LOCAL, NO\_LOCAL}.

## ProcessQUERY:

Processes a Query message and provides the requested info

## **5.2 Common Variables**

## RII:

Request Identification Information (RII) object. Logical variable representing if the RII is set or not. Takes values {0,1}.

## SCOPING:

Scoping fhg of common message header. Takes values {"Next\_hop","Whole\_path"}.

#### RSN:

Reservation Sequence Number object. Takes values:

- recRSN - RSN object of the received message

- currRSN - Current stored RSN value for installed QoS state. (Assumed to be the one for the direction where the message comes from e.g.Upstream/Downstream)

## ACK:

Fu, et al. [Page 7]

Acknowledgement flag of common message header. Takes values {"On","Off"}.

#### ReducedRefresh:

Keeps information if Reduced refresh method may be used for refreshing a installed QoS state. Takes value {"On","Off"}.

#### E\_SPEC:

Error\_Spec object. Takes values: - 0x02? - Success values - 0x04? - Transient Failure values

## QSPEC:

QoS specification object.

#### FlowID:

Flow ID kept by the installed QoS state.

#### Replace:

Replace flag of common message header. Takes values {"On","Off"}.

#### SII:

Source Identification Information entry. Takes values:

- CurrSII - SII entry stored for current installed QoS state. (Assumed to be the one for the direction where the message comes from e.g.Upstream/Downstream)

- newSII - SII of the received message is different from the SII stored for the current installed QoS state.

## **5.3 Constants**

## **5.4 Assumptions**

- For simplification not all included objects in a message are showed. Only those that are significant for the case are showed. State machines do not present handling of messages that are not significant for management of the states such as certain NOTIFY and QUERY messages.
- State machines represent handling of messages of the same Session ID and with no protocol errors. Separate parallel instances of the state machines should handle messages for different Session IDs.
- Default message handling should be defined for messages with different Session IDs that have impact on current session state and error messages. This is not included in the current version.
- ACK flag in the common header is set "On" by default.
- Direction of receiving and sending messages is not specified. We assume it is implicit from the context.

#### **6. State machines**

## **6.1 State machine for QNI QoS NSLP node**

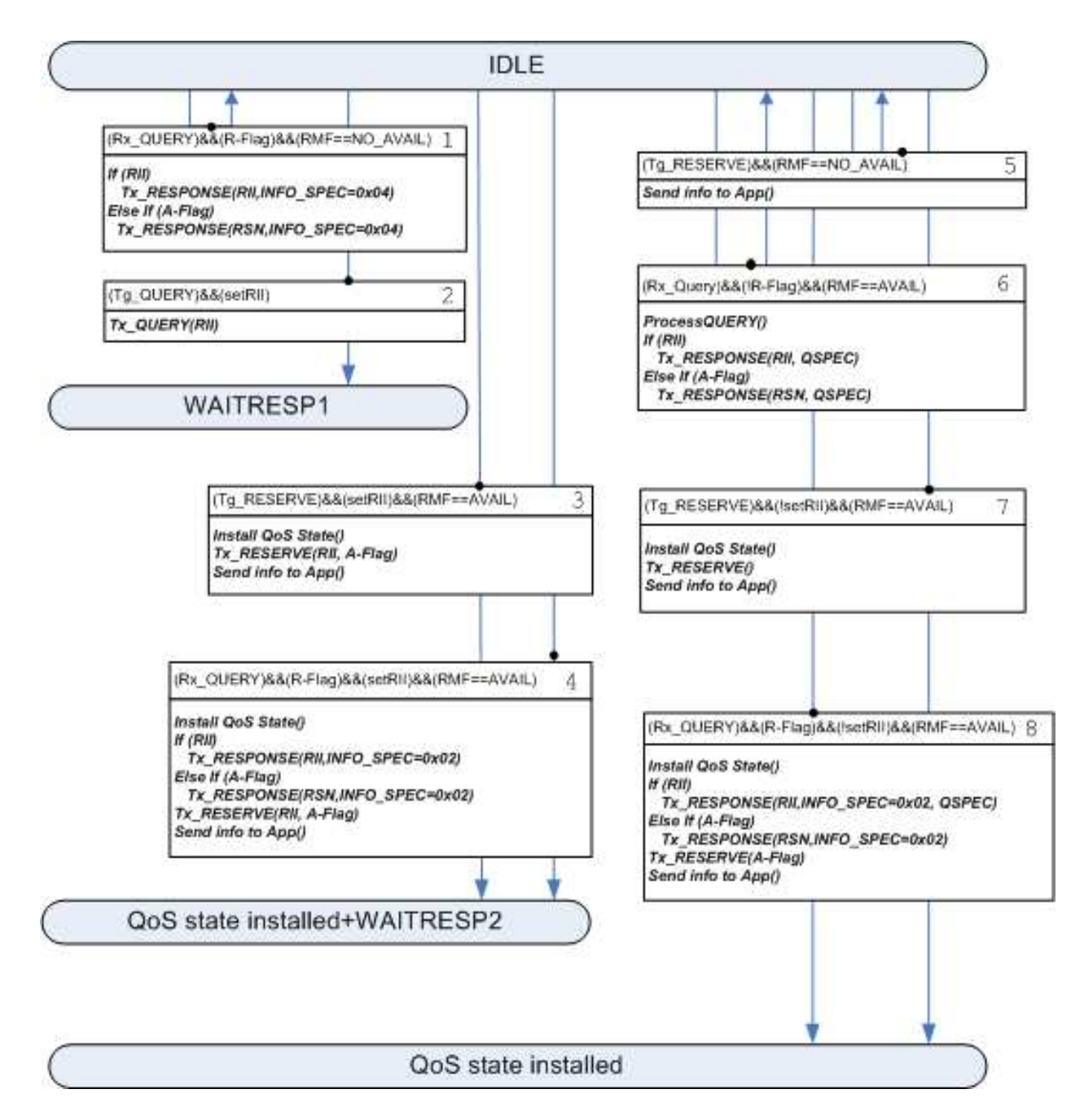

Figure 1: QNI node: "IDLE" State

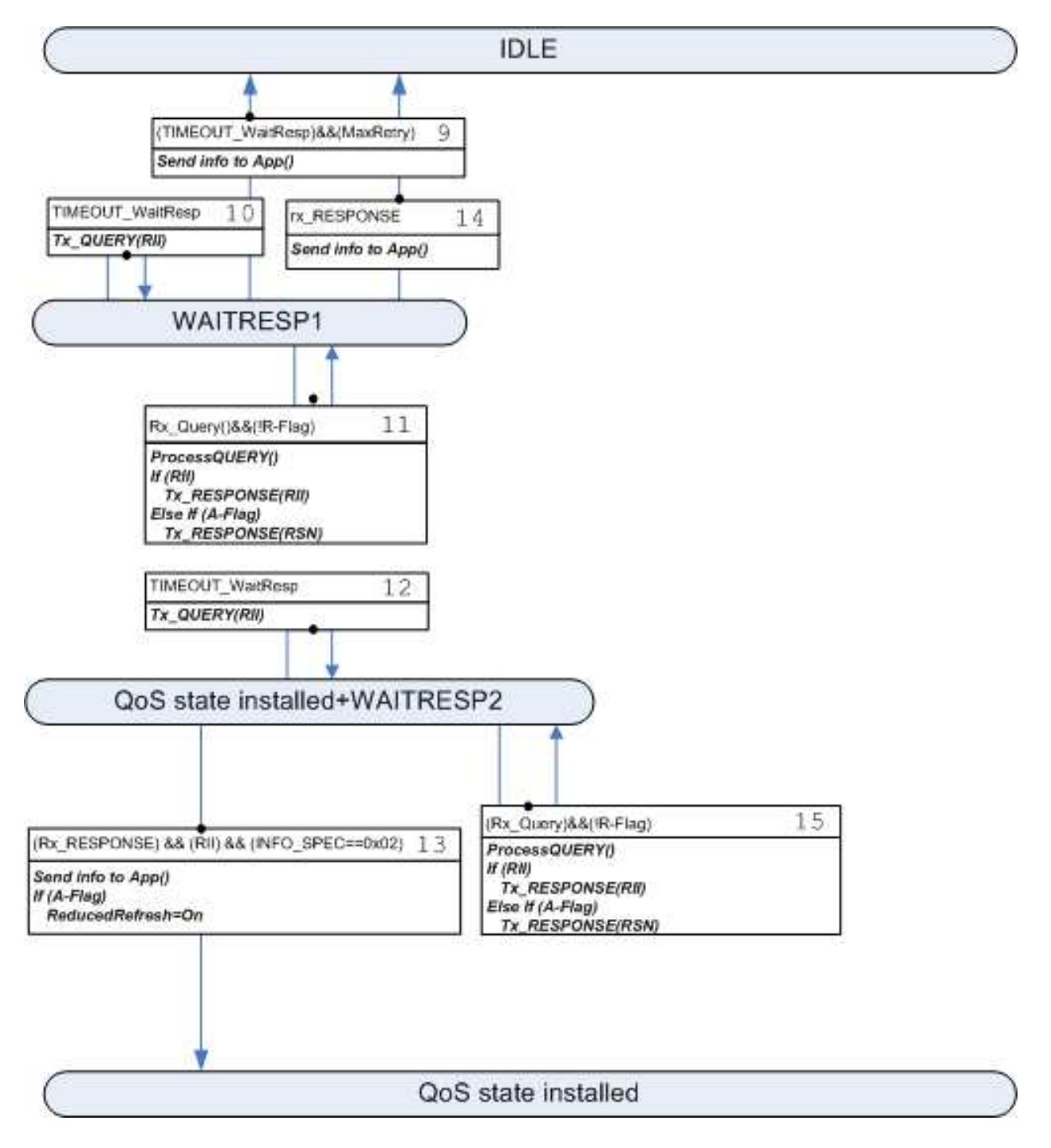

Figure 2: QNI node: "WAITRESP1", "WAITRESP2"

Fu, et al.  $[Page 10]$ 

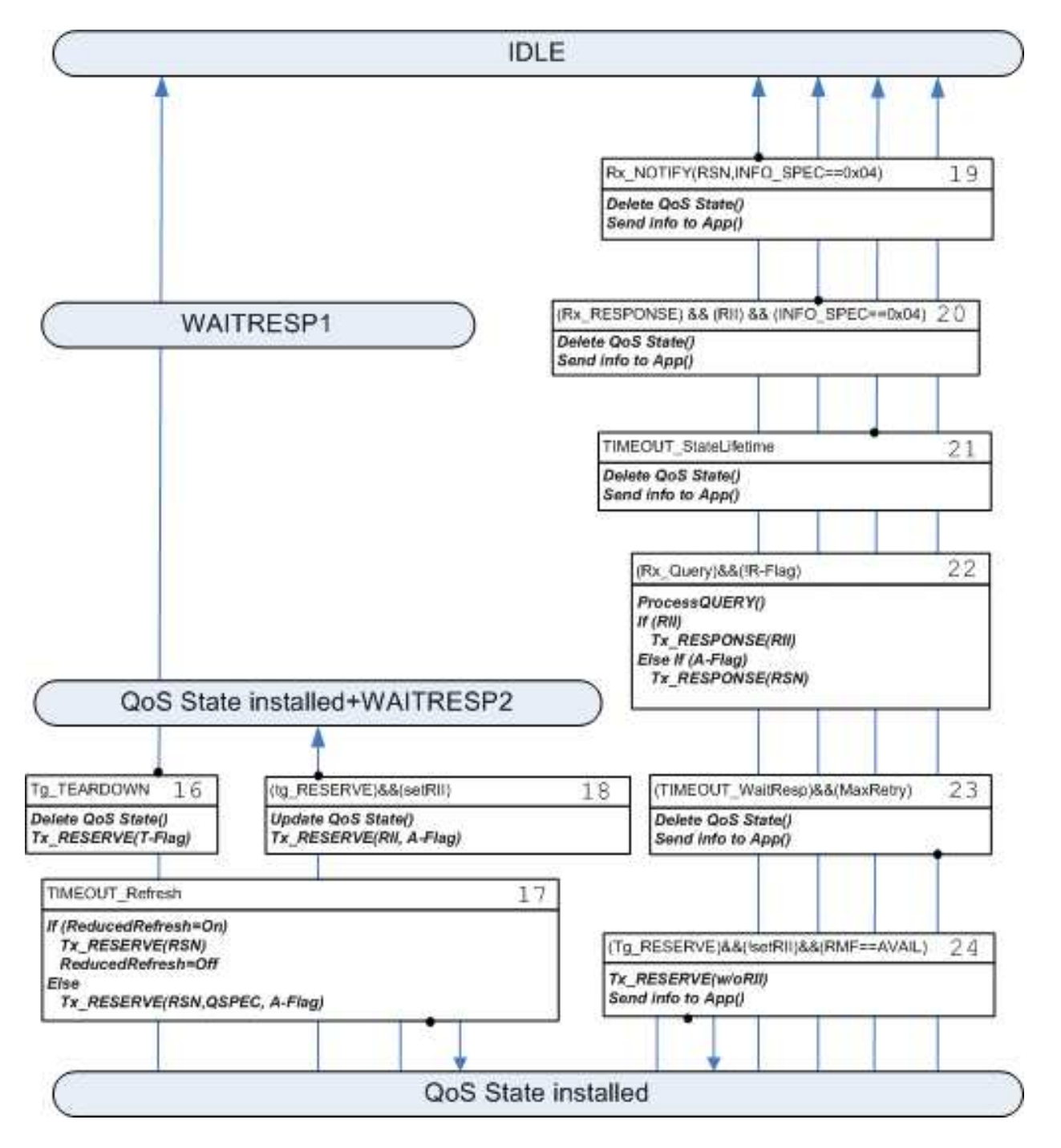

Figure 3: QNI node: "QoS state installed" state

# **6.2 State machine for QNE QoS NSLP node**

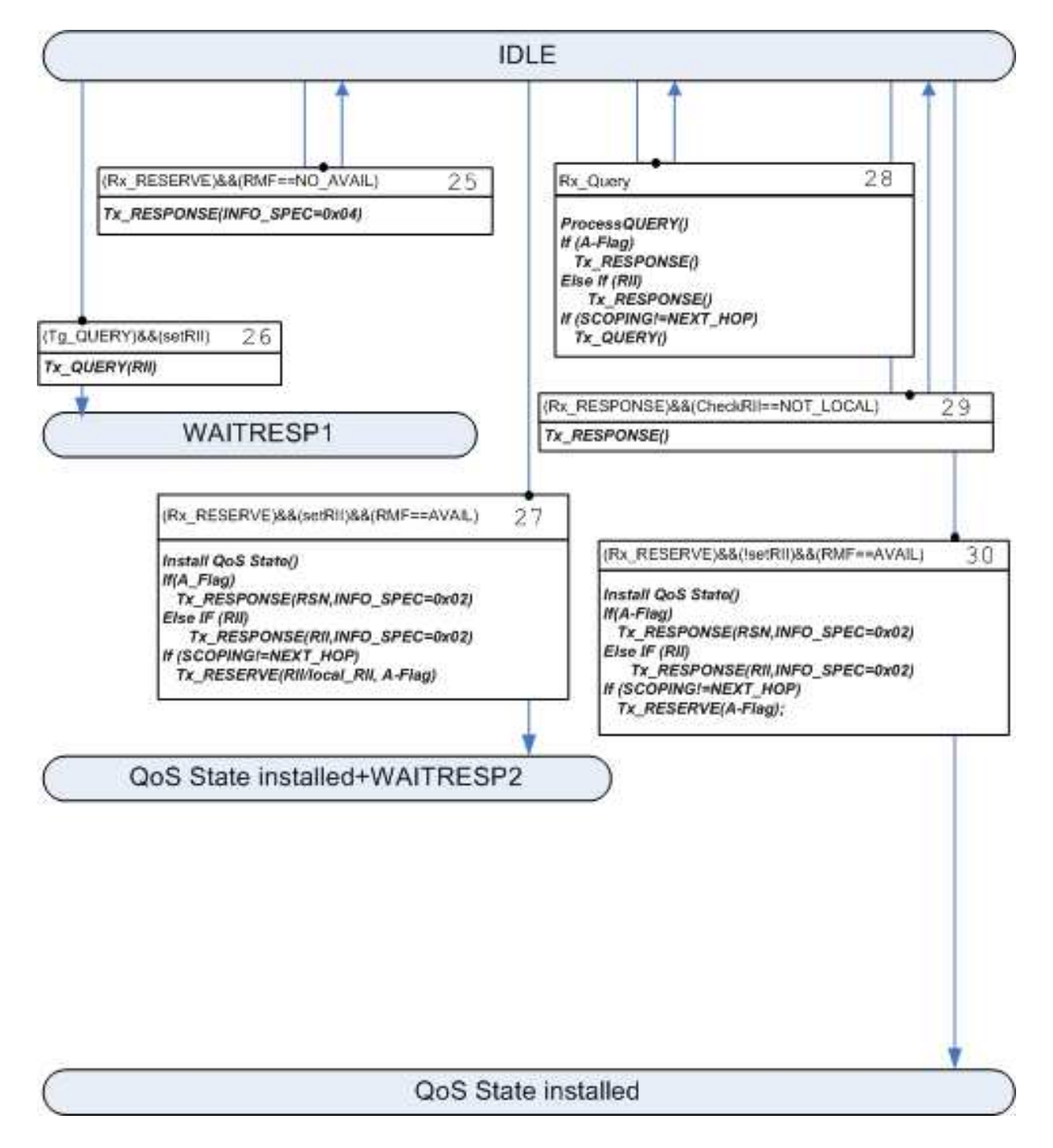

Figure 4: QNE node: "IDLE" state

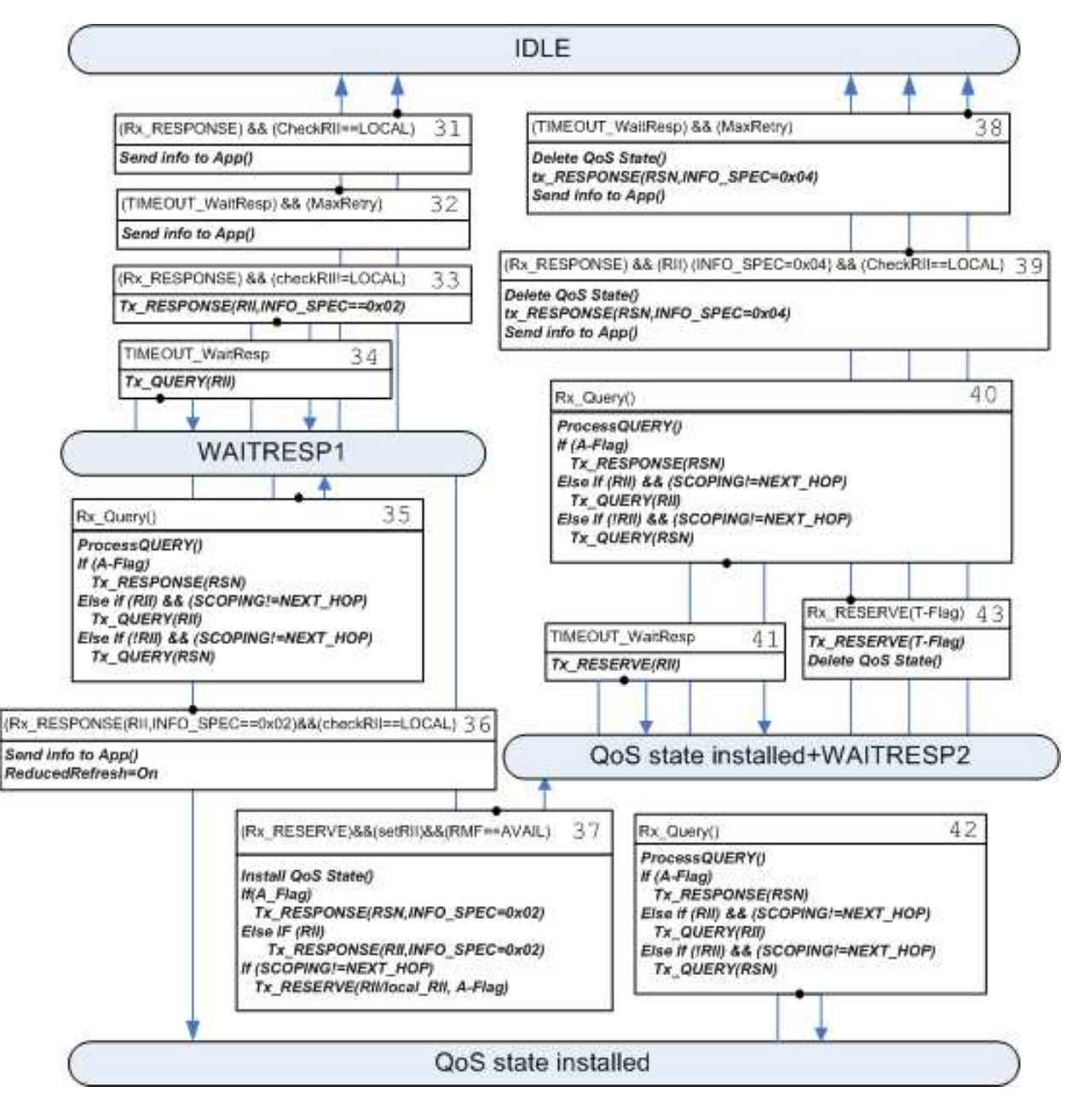

Figure 5: QNE node: "QoS state installed" state

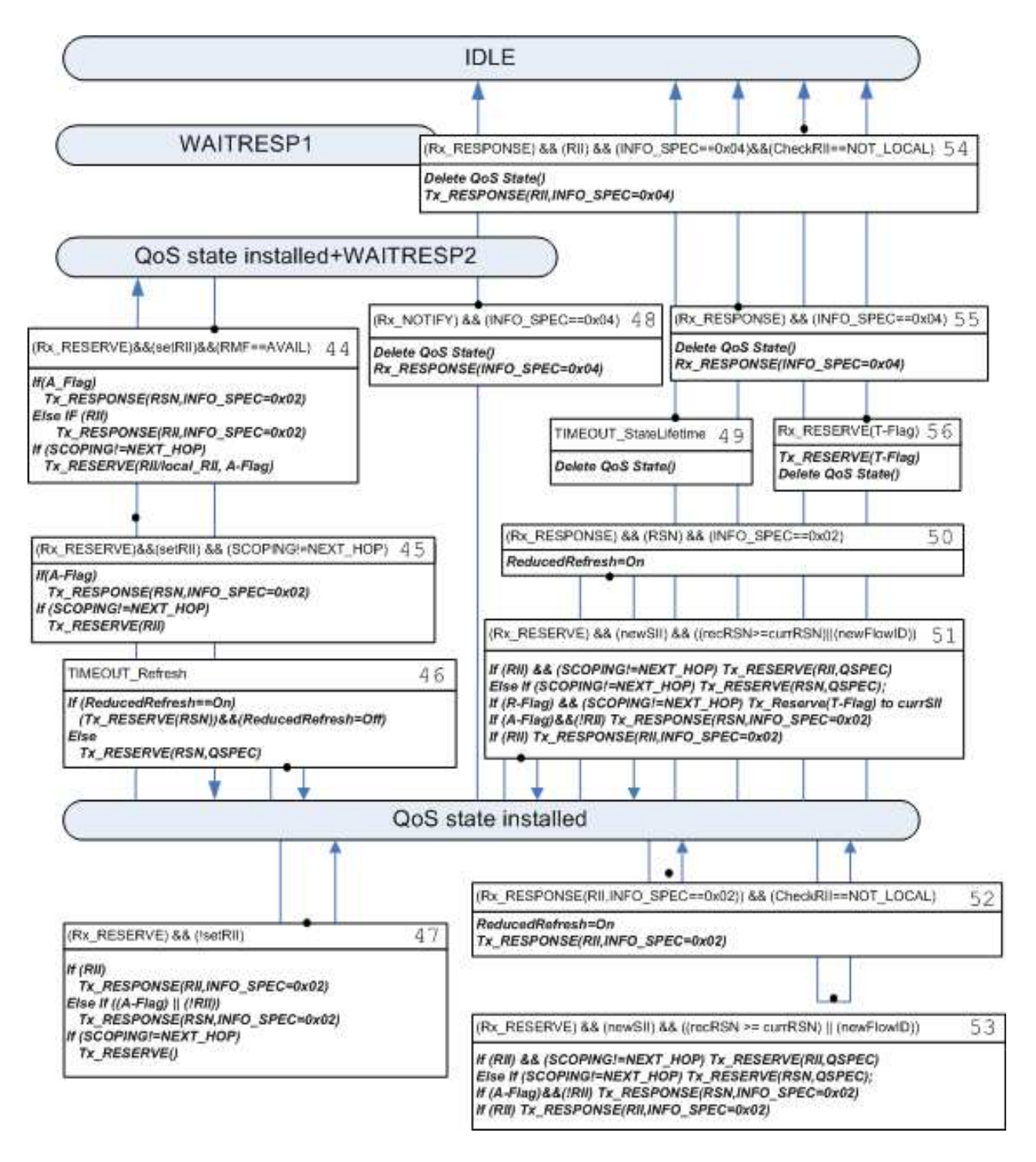

Figure 6: QNE node: "QoS state installed & WaitRESP1" and "WaitRESP2" states

Fu, et al. [Page 14]

# **6.3 State machine for QNR QoS NSLP node**

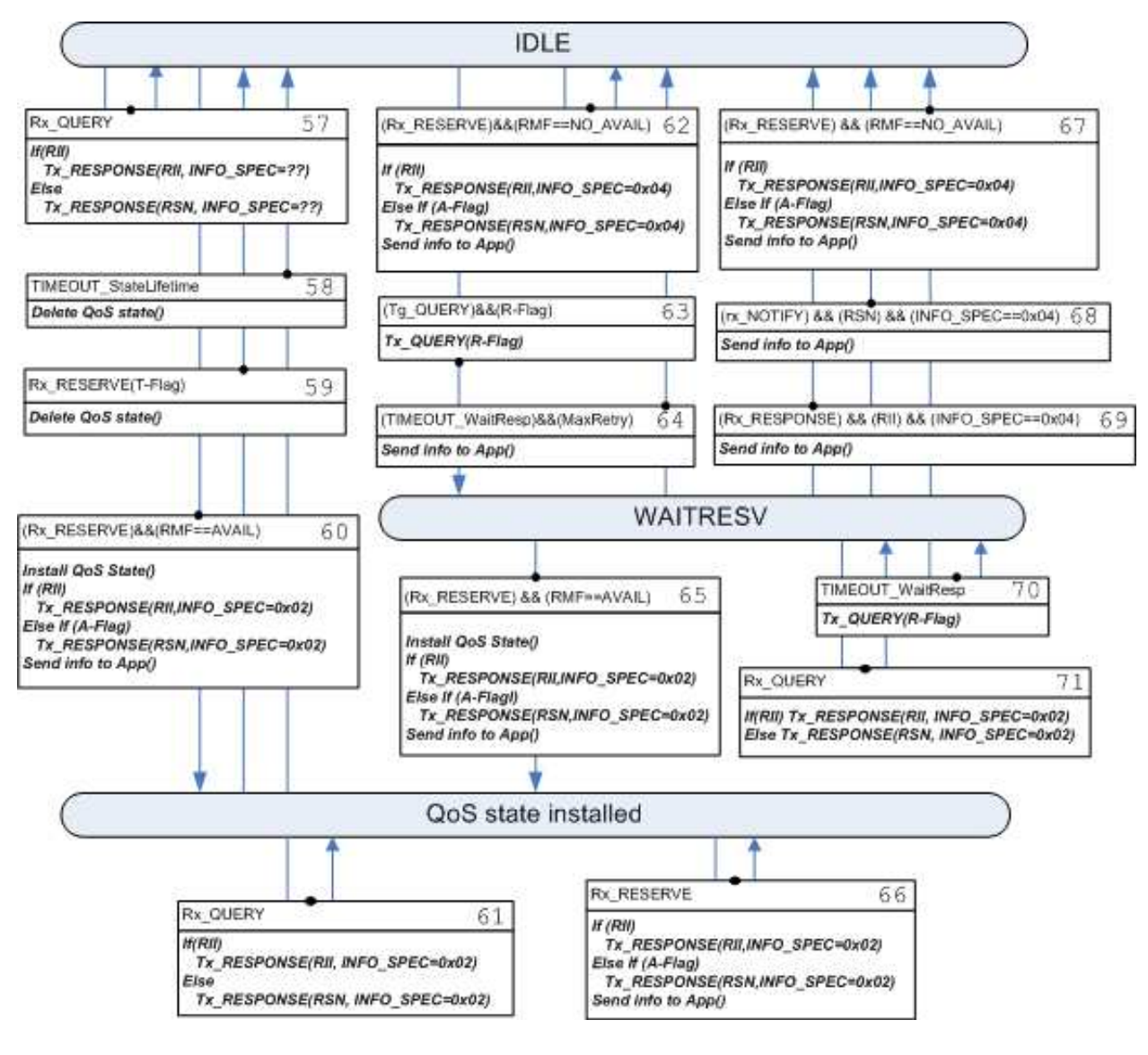

Figure 7: QNR node

# **7. Security Considerations**

This document does not raise new security considerations. Any security concerns with QoS NSLP are likely reflected in security related NSIS work already (such as [1] or [6]).

For the time being, the state machines described in this document do not consider the security aspect of QoS NSLP protocol itself. A future versions of this document will add security relevant states and state transitions.

# **8. Open Issues**

This document tries to describe possible states and transitions for QoS NSLP according to its current specification [1], Section 5. We found some issues during the development of the state machines.

- 1. Bi-directional reservation is difficult to support as the state machine becomes quite complex (note at one particular point in time the protocol state engine can be only in one state).
- 2. How to signal unsuccessful reservation for Receiver initiated reservation (No RII included; a resulting Response(RSN) cannot be forwarded further than the next peer). We use NOTIFY message.
- 3. If QoS state lifetime expires in QNI, should RESERVE(Ton) be sent downstream the path?
- 4. The case of unsuccessful reservation at a QNE node and no RII specified by upstream nodes. According to the spec RESPONSE(RSN) should not be forwarded further than the next peer. Currently we use NOTIFY(RSN) that is sent further to the upstream nodes.
- 5. We assume that handling of QoS state lifetime expiration event is based on the local policy of the node. NOTIFY/Reserve(Ton) messages might be sent to other peers.
- 6. The draft states that RESERVE message MUST be sent only towards the QNR. This is not the case when re-routing procedure is done and RESERVE(Ton) message should be sent from merging QNE node for deleting the old branch. We believe this is towards the QNI.
- 7. Re-routing functionality described in this document is not complete and need further consideration.

# **9. Change History**

# **9.1 Changes in Version -01**

- 1. Notation of the nodes changed to QNI, QNE and QNR.
- 2. Description of soft state refresh functionality.
- 3. Support of ACK flag in the common header.
- 4. Include of QoS NSLP objects, flags from the common header and entries stored with the installed QoS state in a node: ACK, Replace, RSN, Error\_SPEC, QSPEQ, FlowID, SII.
- 5. Initial description of Re-routing functionality.
- 6. For support of all listed changes, some notations are changed.

# **9.2 Changes in Version -02**

- 1. Switch to .pdf format of the draft and include graphic diagrams.
- 2. Update notation from "Summary refresh" to "Reduced refresh"

3. Description of QoS reservation update/upgrade

1. Review of the State Machine archtitecure 10. Acknowledgments

The authors would like to thank Sven Van den Bosch for his feedback.

## **11. References**

## **11.1. Normative References**

- [1] Manner, J., Karagiannis, G., McDonald, A. and S. Van den Bosch "NSLP for Quality-of-Service signaling", Internet draft, draft-ietf-nsis-qos-nslp-07, July 2005.
- [2] Bradner, S., "Key words for use in RFCs to Indicate Requirement Levels", BCP 14, RFC 2119, March 1997.

# **11.2. Informative References**

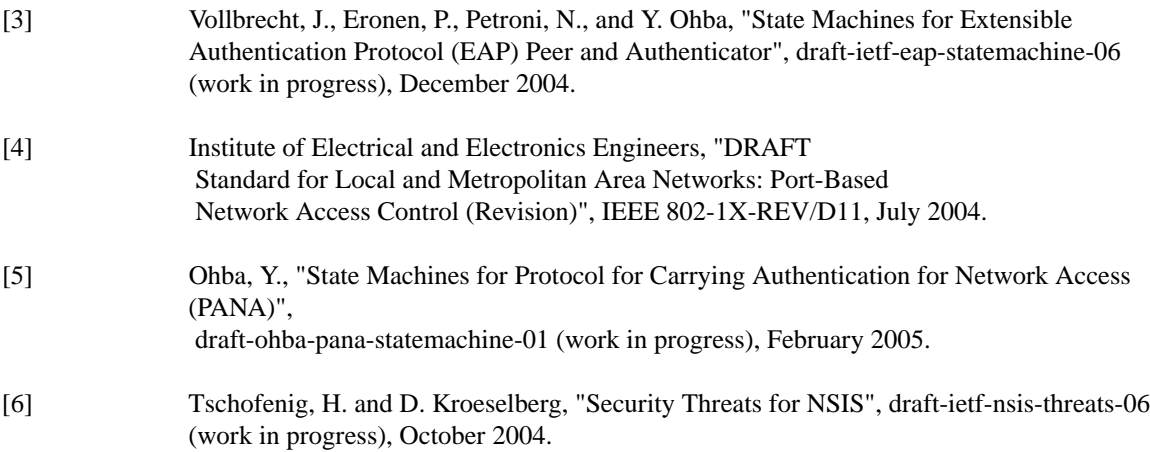

#### **Appendix A. ASCII versions of state diagrams**

This appendix contains the state diagrams in ASCII format. Please use the PDF version whenever possible: it is much easier to understand.

The notation is as follows: for each state there is a separate table that lists in each row:

- an event that triggers a transition,
- actions taken as a result of the incoming event,
- and the new state at which the transitions ends.

#### **A.1. State machine for QNI QoS NSLP node (Figures 2,3)**

```
-----------
State: IDLE
-----------
```
Nr. Condition **Action** Action State Note ---+------------------------+-------------------------+-----------+--- 1 |(Rx\_QUERY)&&(R-Flag)&& |If(RII) tx\_RESPONSE(RSN, |IDLE |  $(RMF==NO AVAIL)$  | INFO SPEC=0x04 | Else If (A-Flag) Tx\_RESPONSE(RSN, | | INFO\_SPEC=0x04 | | || | | 2 |(Tg\_QUERY)&&(setRII) |Tx\_QUERY (RII) |WAITRESP1 || | |  $3 \mid (Tg\_RESERVE) \&($  |Install QoS state,  $\mid$  QoS State | | (setRII) && |Tx\_RESERVE(RII, A-Flag), |Instaled | (RMF==AVAIL) | Send info to App() || | |  $4 \mid (Rx\_QUERY) \& (R-Flag) \mid \text{Instead} \ QoS State,$  | QoS State | && (setRII) && |If(RII) Tx\_RESPONSE(RII, |Installed +|  $(NNF = AVAIL)$  | INFO\_SPEC=0x02) | WAITRESP2 | Else If (A-Flag) Tx\_RESPONSE(RSN, | | INFO\_SPEC=0x02) | | Tx RESERVE(RII, A-Flag) || | | 5 |(Tg\_RESERVE) && |Send info to App() |IDLE | | (RMF==NO\_AVAIL) | | | || | | 6 |(Rx\_QUERY) && (!R-Flag) |Process Query() |IDLE |  $&\&$  (RMF==AVAIL) |If(RII) Tx\_RESPONSE(RII) | && (!setRII) |Else If (A-Flag) | |  $Tx\_RESPONSE(RSN)$ || | | 7 |(Tg\_RESERVE) && |Install QoS State(), |QoS state |

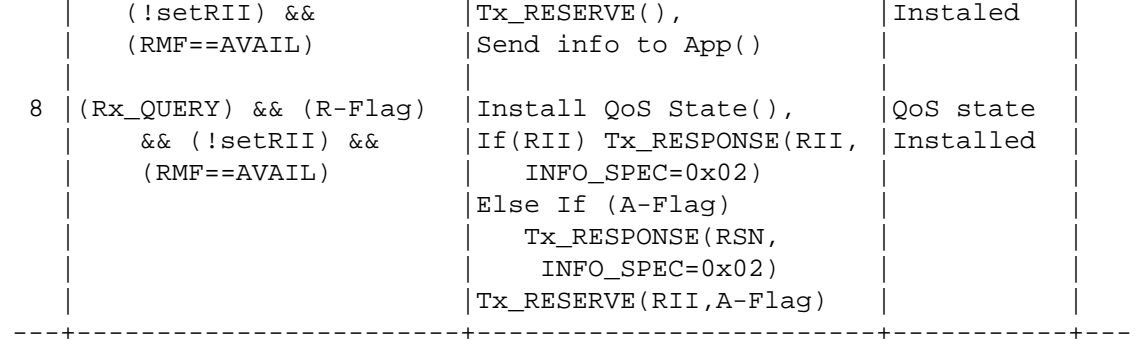

Figure 8

---------------- State: WAITRESP1 + WAITRESP2 ----------------

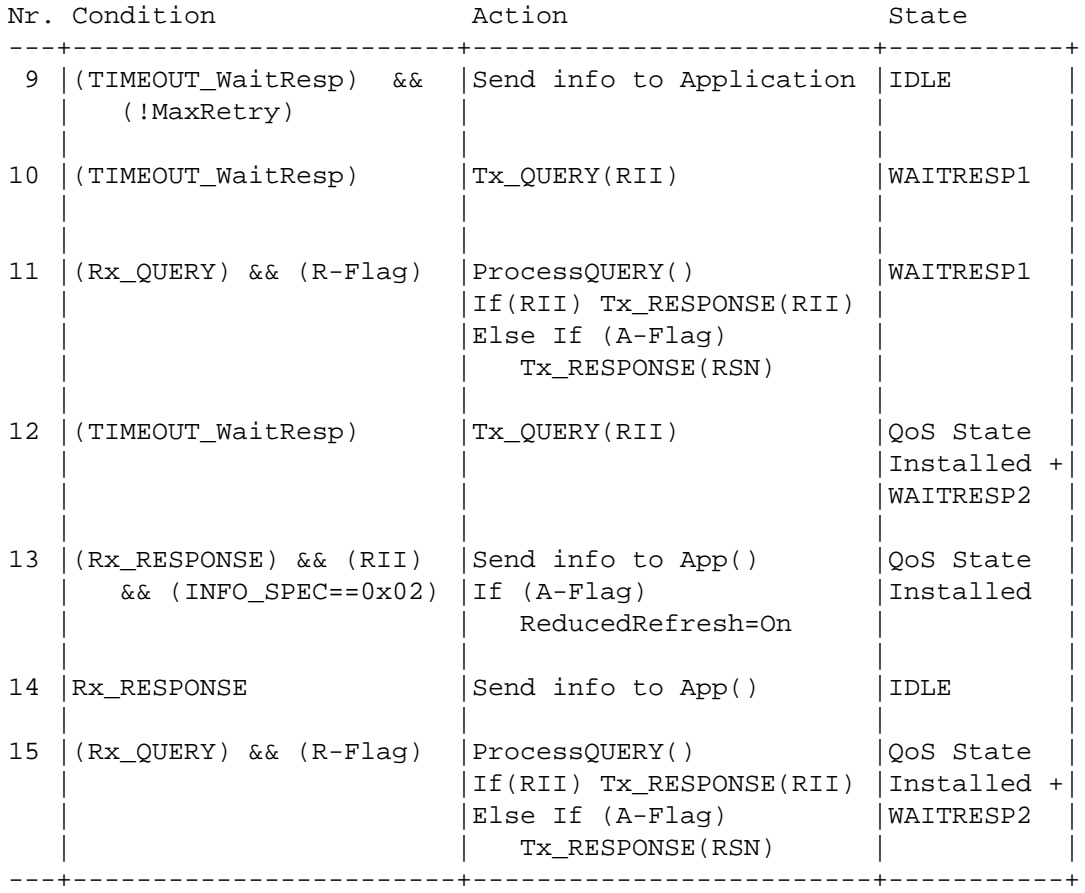

Figure 9

Fu, et al. [Page 19]

------------------

State: QoS state installed ------------------

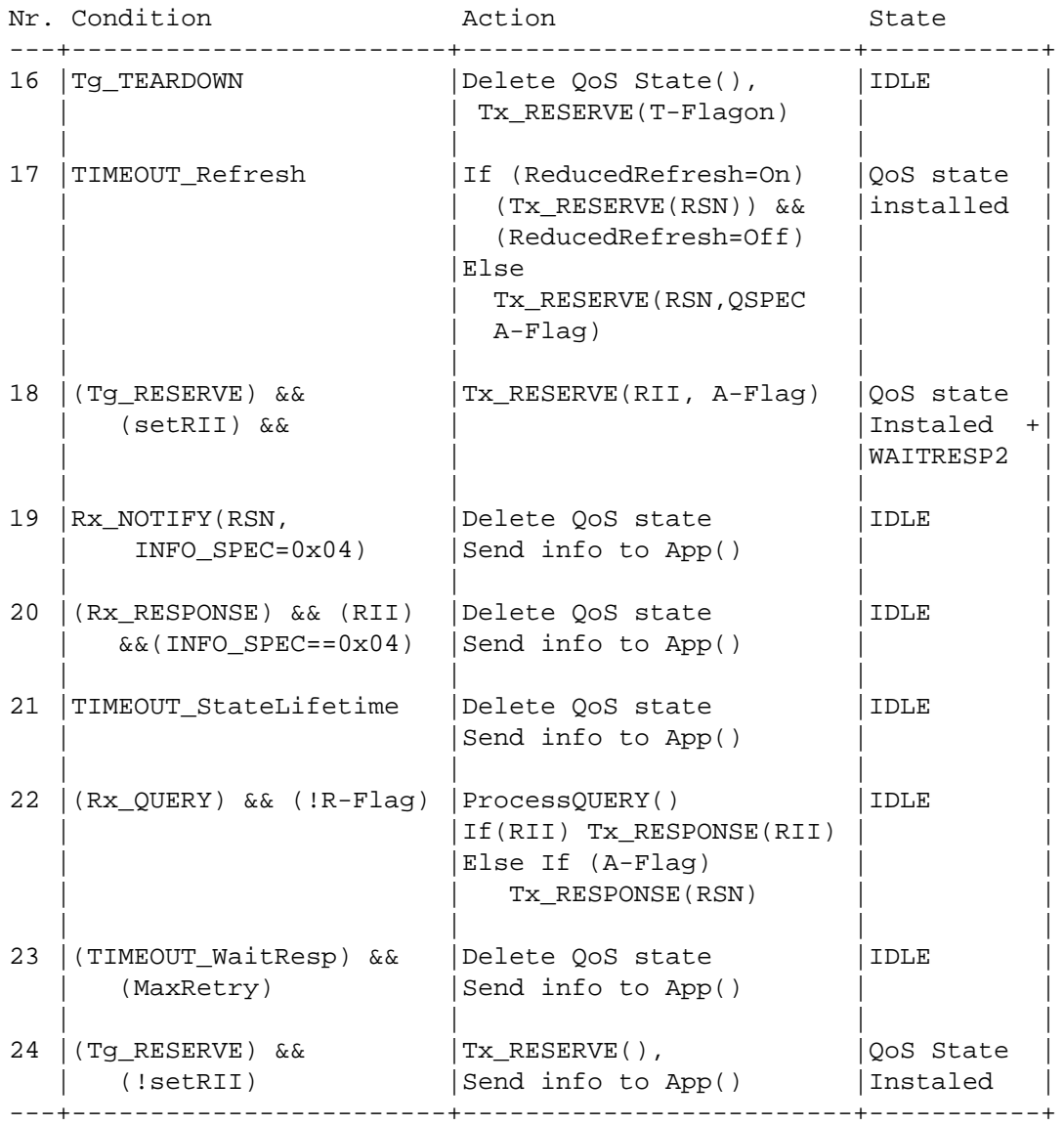

Figure 10

# **A.2. State machine for QNE QoS NSLP node (Figures 4,5,6)**

----------- State: IDLE -----------

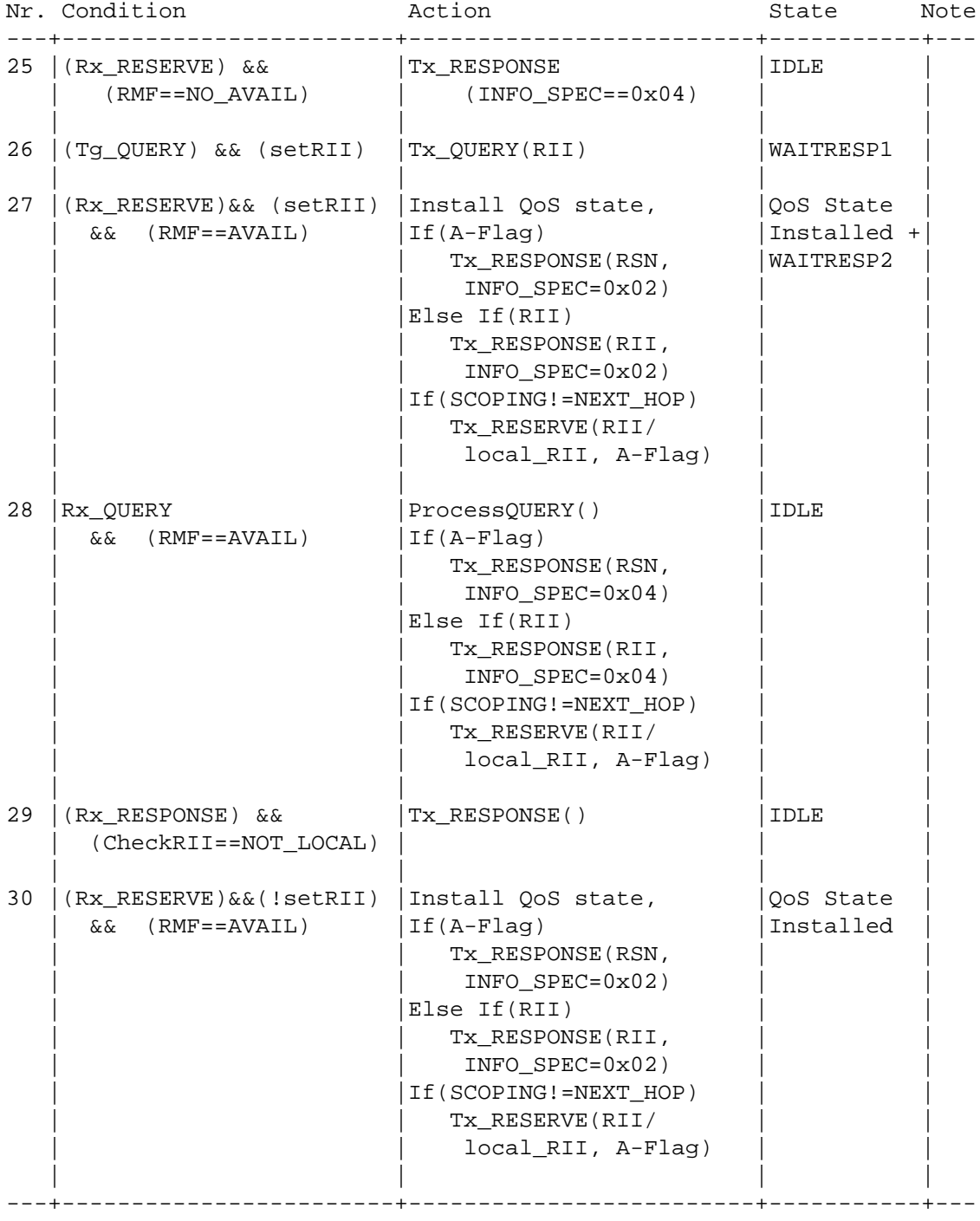

Figure 11

------------------ State: WAITRESP1 + QoS State Installed

Fu, et al. [Page 21]

------------------

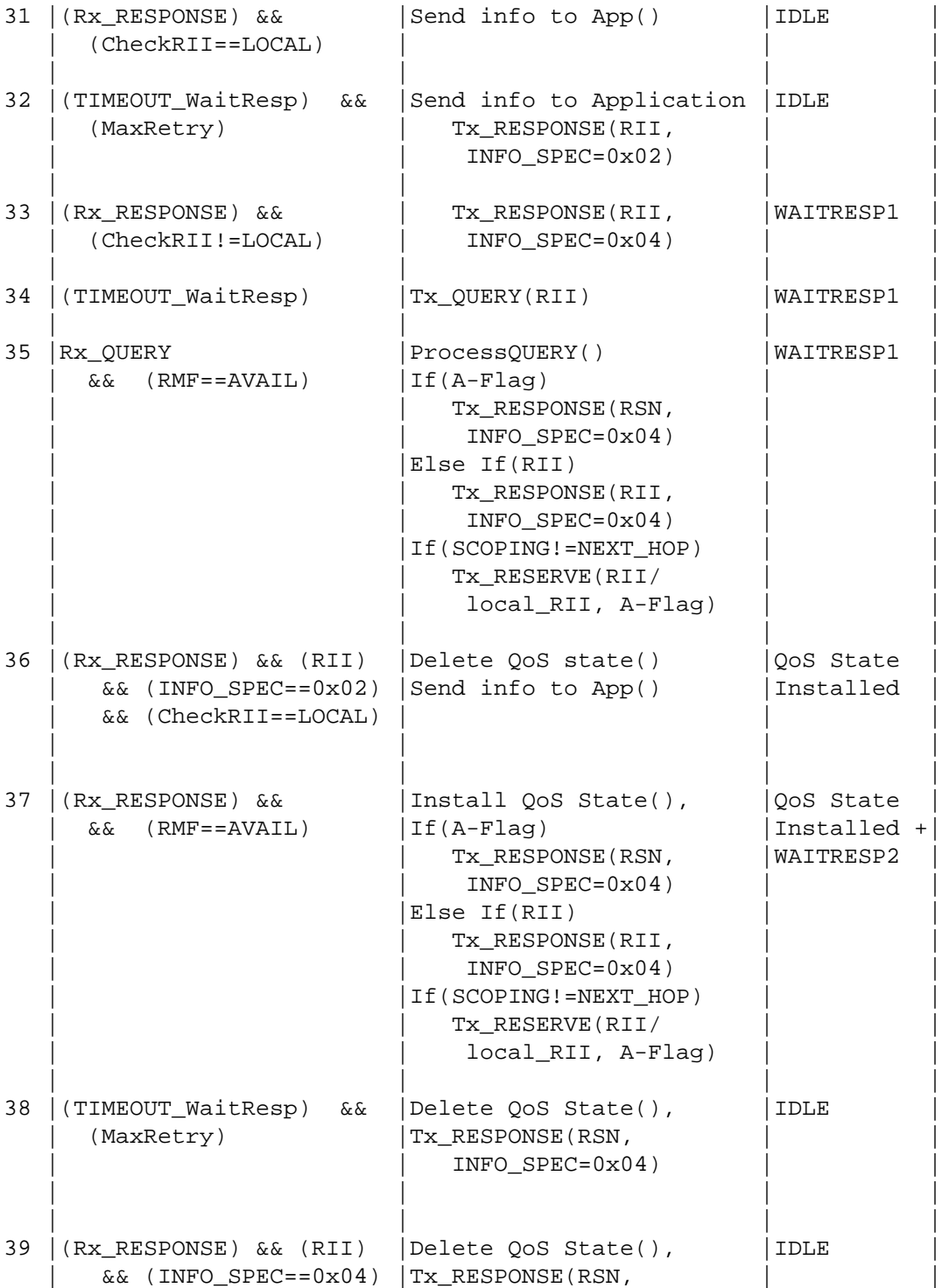

Fu, et al. [Page 22]

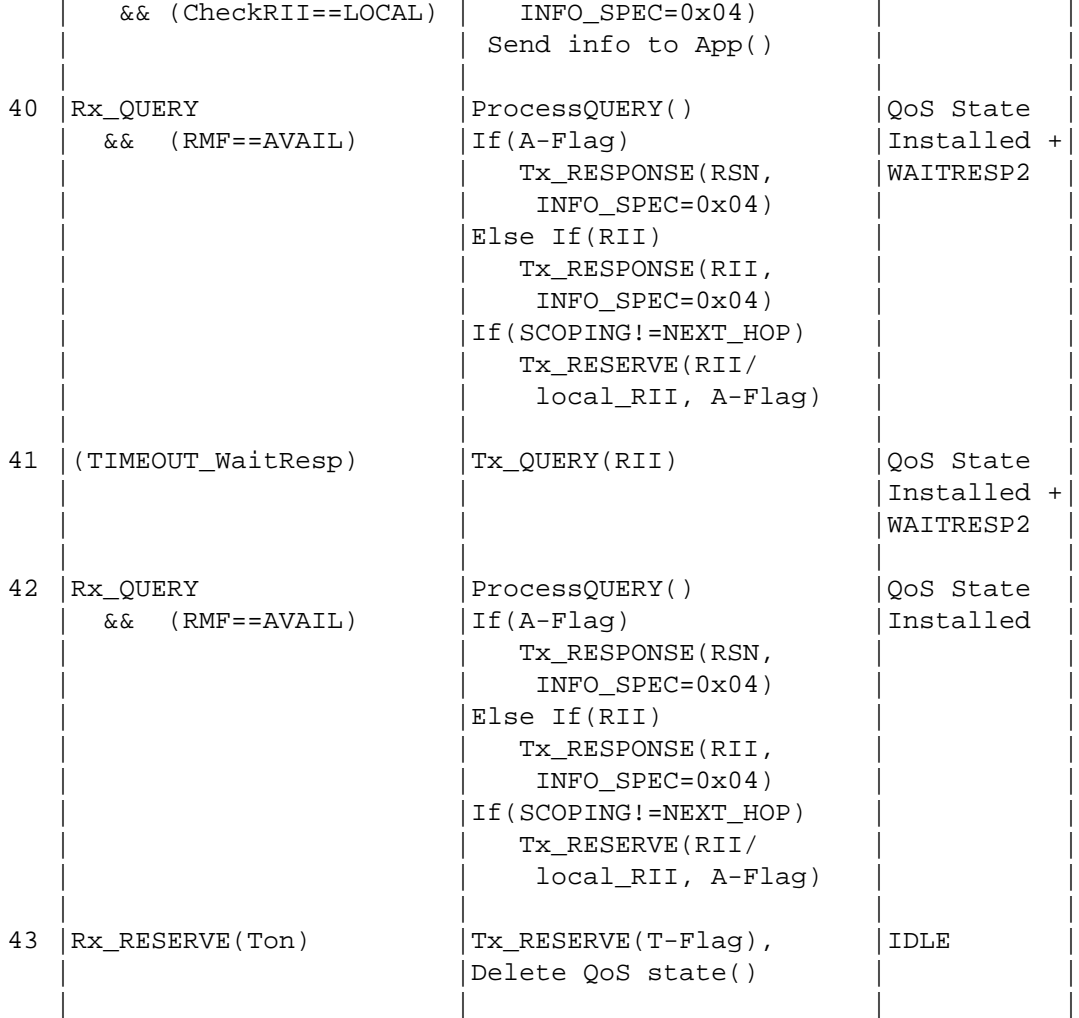

Figure 12

---------------- State: QoS State Installed ----------------

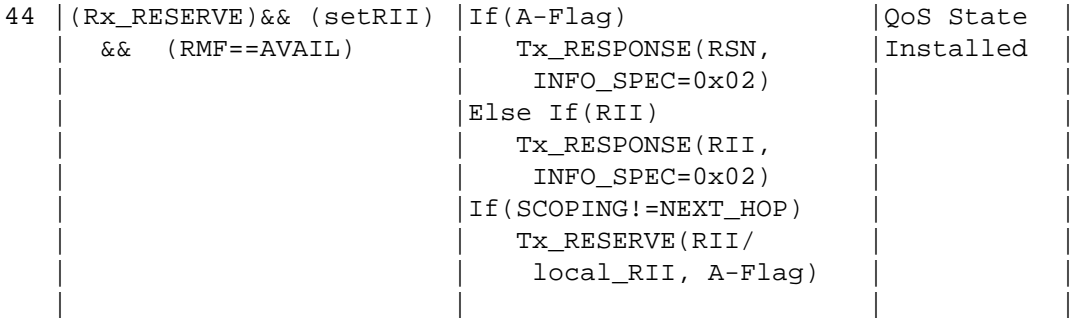

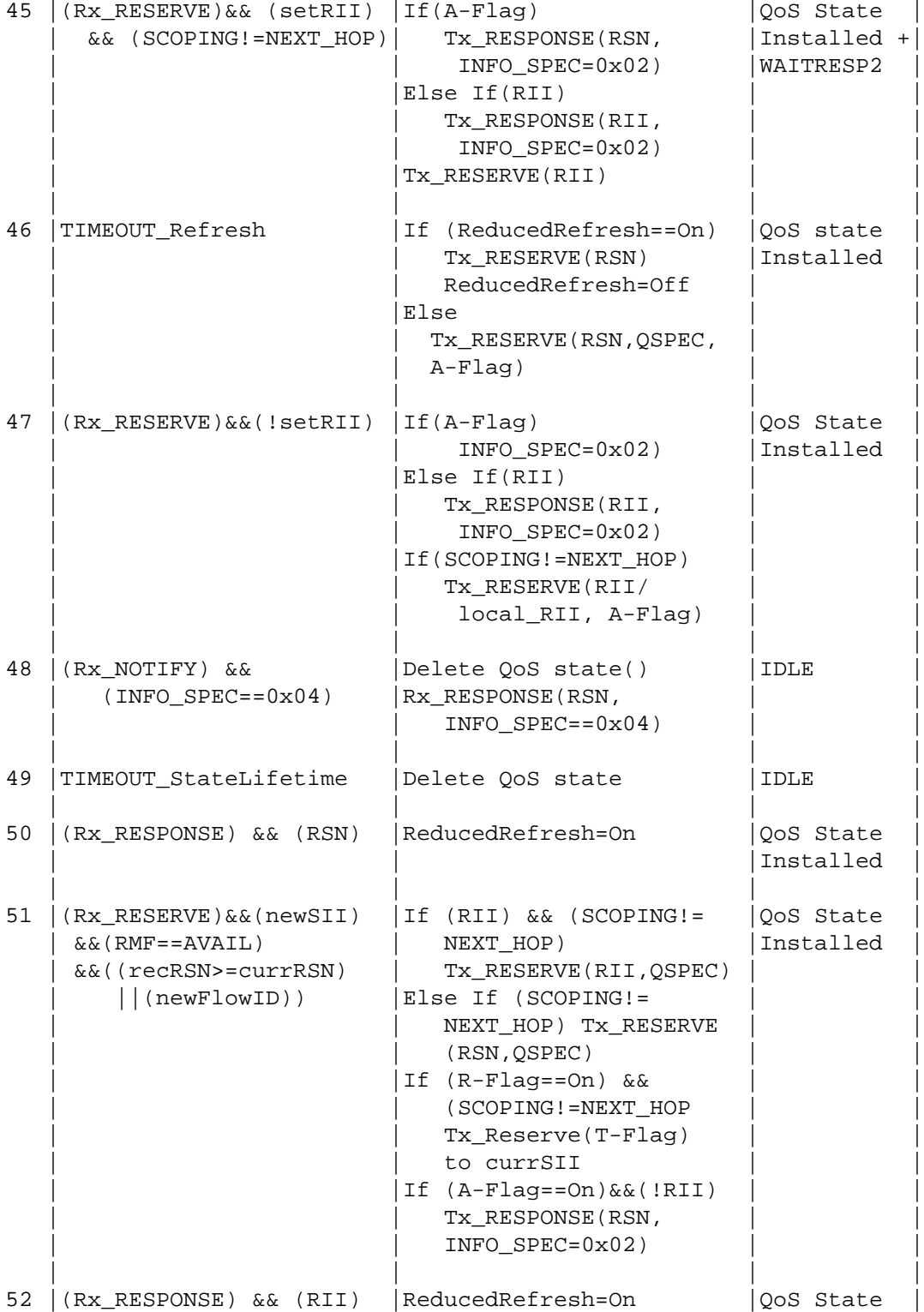

Fu, et al. [Page 24]

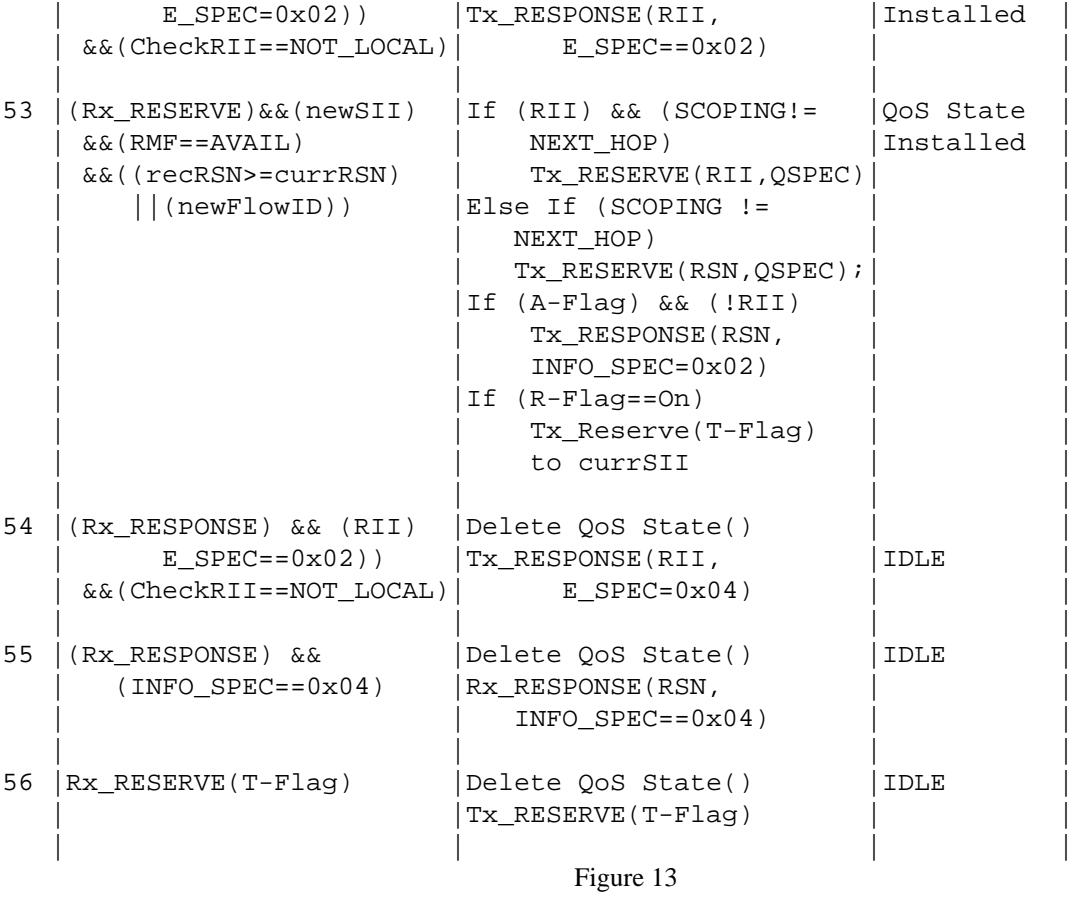

# **A.3. State machine for QNR QoS NSLP node (Figure 7)**

----------- State: IDLE + WAITRESV + QoS state installed -----------

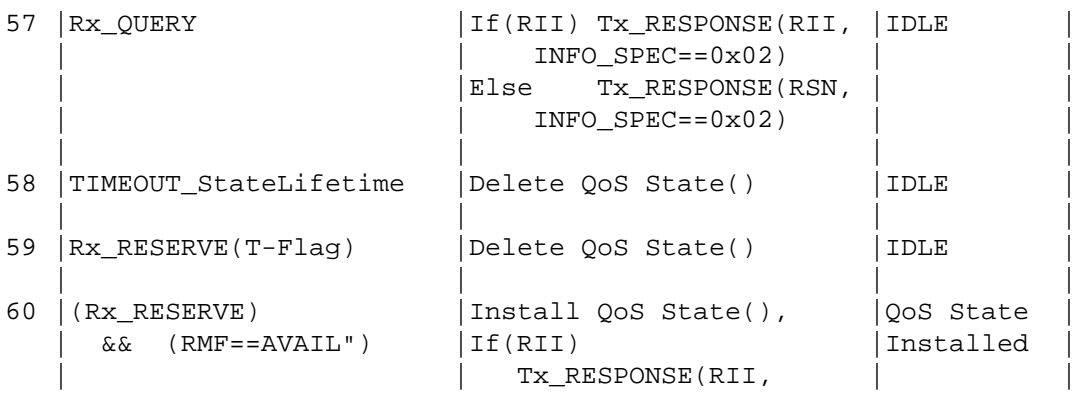

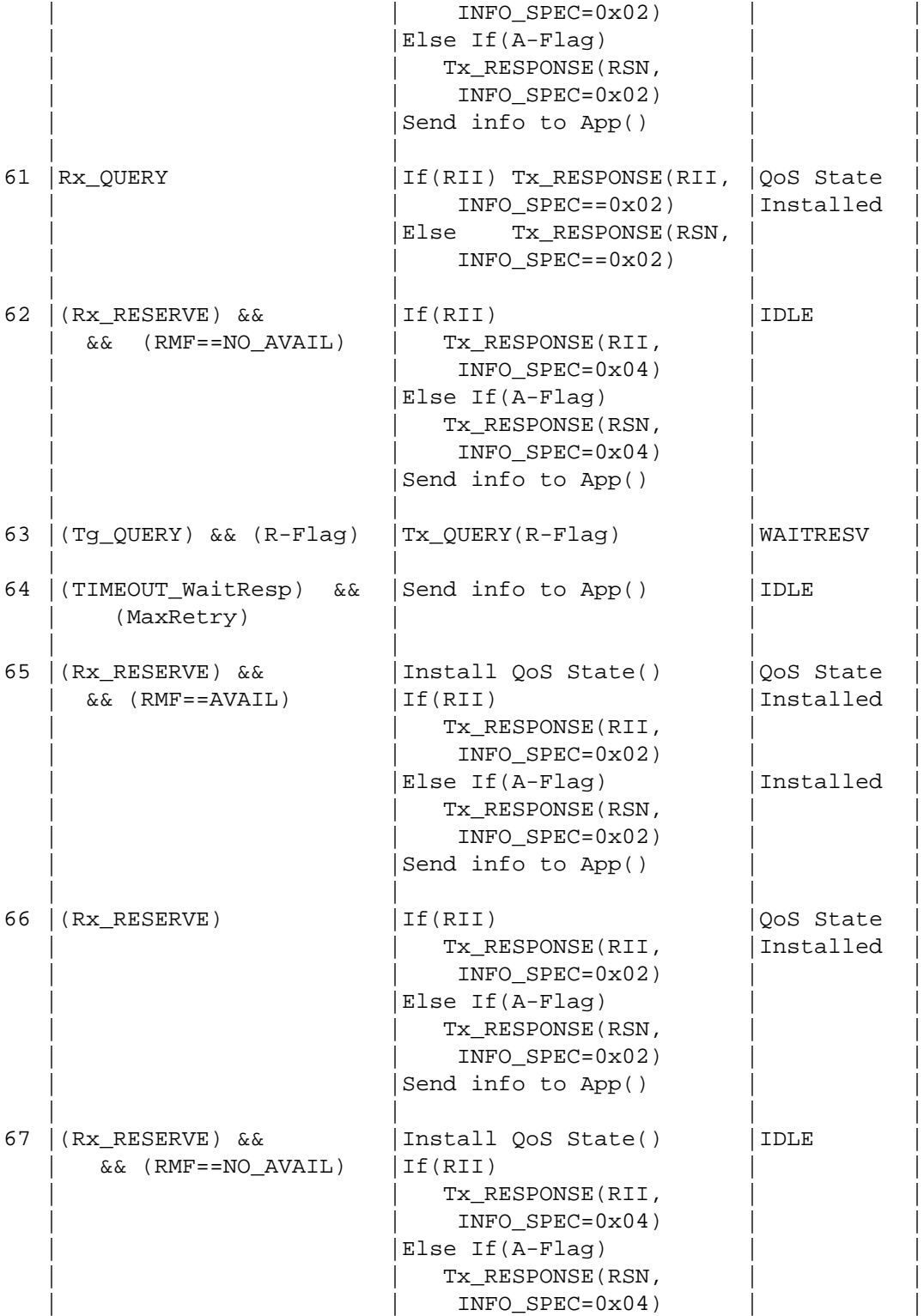

Fu, et al.  $[\text{Page } 26]$ 

|    |                                                   | Send info to App()                                                                                          |          |  |
|----|---------------------------------------------------|----------------------------------------------------------------------------------------------------|----------|--|
| 68 | (RX NOTIFY) & &<br>$(INFO SPEC==0x04)$            | Send info to App()                                                                                          | IDLE     |  |
| 69 | (Rx RESPONSE) && (RII)<br>$\&&$ (INFO SPEC==0x04) | Send info to $App()$                                                                                        | IDLE     |  |
| 70 | (TIMEOUT WaitResp)                                | $Tx$ QUERY $(R-Flaq)$                                                                                       | WAITRESV |  |
| 71 | Rx OUERY                                          | If(RII) Tx RESPONSE(RII,<br>$INFO$ $SPEC == 0x02$ )<br>Else<br>TX RESPONSE (RSN,<br>$INFO$ $SPEC == 0x02$ ) | WAITRESV |  |

Figure 14

# **Authors' Addresses**

Xiaoming Fu University of Goettingen Telematics Group Lotzestr. 16-18 Goettingen 37083 Germany

Email: fu@cs.uni-goettingen.de

Hannes Tschofenig Siemens Otto-Hahn-Ring 6 Munich, Bayern 81739 Germany

Email: Hannes.Tschofenig@siemens.com

Tseno Tsenov Sofia,Bulgaria

Email: tseno.tsenov@mytum.de

Bernd Schloer University of Goettingen Telematics Group Lotzestr. 16-18 Goettingen 37083 Germany

Email: bschloer@cs.uni-goettingen.de

# **Intellectual Property Statement**

The IETF takes no position regarding the validity or scope of any Intellectual Property Rights or other rights that might be claimed to pertain to the implementation or use of the technology described in this document or the extent to which any license under such rights might or might not be available; nor does it represent that it has made any independent effort to identify any such rights. Information on the procedures with respect to rights in RFC documents can be found in BCP 78 and BCP 79.

Copies of IPR disclosures made to the IETF Secretariat and any assurances of licenses to be made available, or the result of an attempt made to obtain a general license or permission for the use of such proprietary rights by implementers or users of this specification can be obtained from the IETF on-line IPR repository at http://www.ietf.org/ipr.

The IETF invites any interested party to bring to its attention any copyrights, patents or patent applications, or other proprietary rights that may cover technology that may be required to implement this standard. Please address the information to the IETF at ietf-ipr@ietf.org.

## **Disclaimer of Validity**

This document and the information contained herein are provided on an "AS IS" basis and THE CONTRIBUTOR, THE ORGANIZATION HE/SHE REPRESENTS OR IS SPONSORED BY (IF ANY), THE INTERNET SOCIETY AND THE INTERNET ENGINEERING TASK FORCE DISCLAIM ALL WARRANTIES, EXPRESS OR IMPLIED, INCLUDING BUT NOT LIMITED TO ANY WARRANTY THAT THE USE OF THE INFORMATION HEREIN WILL NOT INFRINGE ANY RIGHTS OR ANY IMPLIED WARRANTIES OF MERCHANTABILITY OR FITNESS FOR A PARTICULAR PURPOSE.

## **Copyright Statement**

Copyright (C) The Internet Society (2006). This document is subject to the rights, licenses and restrictions contained in BCP 78, and except as set forth therein, the authors retain all their rights.

## **Acknowledgement**

Funding for the RFC Editor function is currently provided by the Internet Society.